МИНИСТЕРСТВО ОБРАЗОВАНИЯ И НАУКИ НИЖЕГОРОДСКОЙ ОБЛАСТИ Государственное бюджетное профессиональное образовательное учреждение «НИЖЕГОРОДСКИЙ КОЛЛЕДЖ МАЛОГО БИЗНЕСА» Центр цифрового образования детей «IT-Куб»

СОГЛАСОВАНО Руководитель ЦЦОД «IT-Куб» Ю. Яшенков  $648.8$ 2023 год

**УТВЕРЖДАЮ** Директор ЕБЦОУ НКМБ A.C. EBTeeB <u>«18» gerasp</u> 2023 год

#### ДОПОЛНИТЕЛЬНАЯ ОБЩЕОБРАЗОВАТЕЛЬНАЯ ОБЩЕРАЗВИВАЮЩАЯ ПРОГРАММА «Креативное программирование» Направленность - техническая

Возраст обучающихся: 7-8 лет Объем: 80 часов

#### Автор-составитель:

Сивожелезова Владислава Васильевна, педагог дополнительного образования

Нижний Новгород 2023

# **СОДЕРЖАНИЕ**

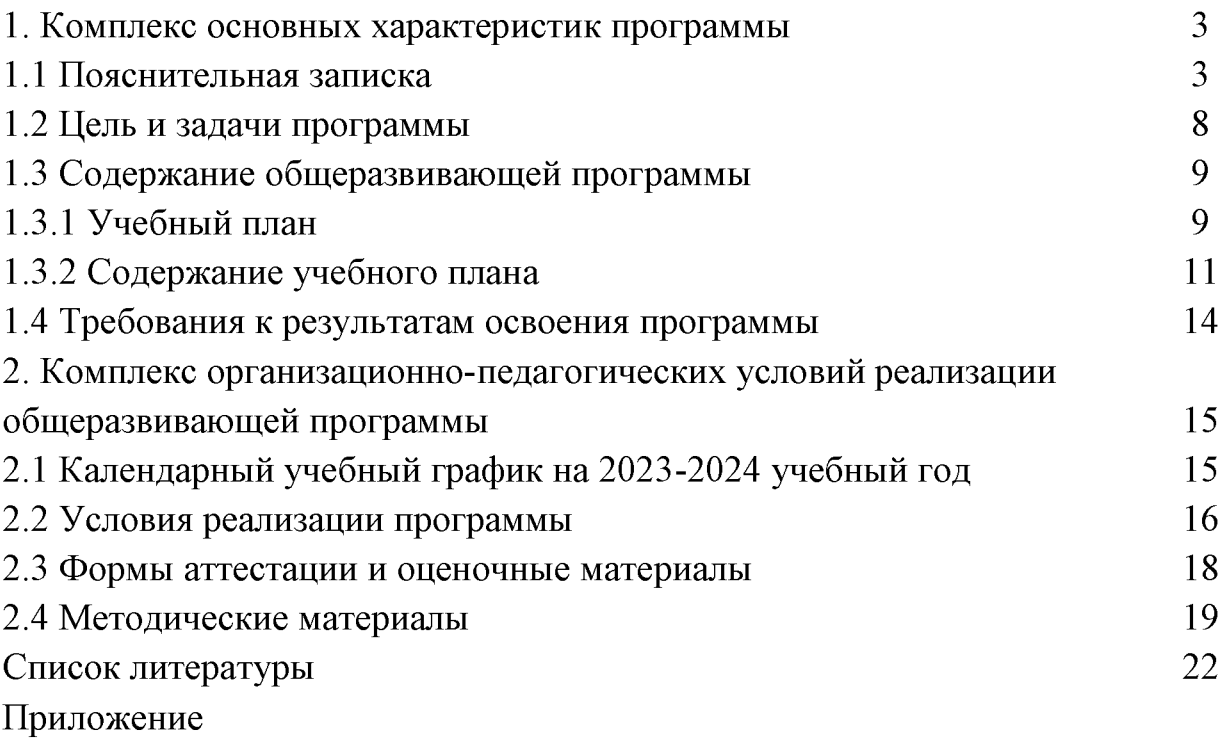

#### 1. КОМПЛЕКС ОСНОВНЫХ ХАРАКТЕРИСТИК ПРОГРАММЫ

#### 1.1 Пояснительная записка

Данная построена таким образом. чтобы программа помочь обучающимся заинтересоваться программированием и найти ответы на вопросы, с которыми им приходится сталкиваться в повседневной жизни при работе с большим объемом информации; научиться общаться с компьютером, который ничего не умеет делать, если не умеет человек.

Изучение Scratch может серьезно помочь обучающимся в освоении азов программирования, создании алгоритмизации  $\overline{\mathbf{M}}$  $\overline{M}$ исследовании компьютерных моделей. Полученные знания пригодятся им для дальнейшего и более серьезного изучения программирования. Scratch – это основа, с которой обучающийся входит профессионального изучения  $\overline{B}$ мир программирования будущий инженер-программист, разработчик как приложений. технический дизайнер. Создавая свои собственные интерактивные истории и игры, они учатся разрабатывать проекты, ставить цели и задачи. Кроме того, эта среда подходит для обучения как с абстрактномышлением, так и с преобладающим наглядно-образным логическим мышлением.

Благодаря специально подобранной системе упражнений, программа позволяет выявлять скрытую одаренность в области программирования у детей и развивать их способности с раннего возраста.

Данная программа является «точкой входа» во внеучебную научнопознавательную проектную деятельность. Обучение событийному, объектноориентированному, параллельному программированию позволяет постепенно направлять обучающихся в русло научно-познавательного исследования.

Благодаря данной программе обучающийся сможет:

- программировать собственные проекты разной сложности;
- создавать игры и мультфильмы на Scratch;
- понимать основные принципы дизайна;
- применять нестандартный подход к решению задач;  $\equiv$
- создавать проекты от идеи до публичной презентации;  $\equiv$
- работать в команде:  $\overline{\phantom{0}}$

использовать пространственное логическое и алгоритмическое мышление в решении различных задач;

- понимать базовые принципы программирования;
	- создавать и презентовать собственные проекты.

#### Направленность программы

Программа «Креативное программирование» имеет техническую направленность. Ee направлено изучение содержание детальное на алгоритмизации, реализацию межпредметных связей, организацию исследовательской деятельности обучающихся.

Основанием проектирования ДЛЯ реализации ланной  $\mathbf H$ 

общеразвивающей программы служит перечень следующих нормативных правовых актов и государственных программных документов:

Федеральный закон «Об образовании в Российской Федерации» от 29.12.2012 N 273-Φ3;

Стратегия развития воспитания в Российской Федерации на период до 2025 года. Распоряжение Правительства Российской Федерации от 29 мая 2015 г. № 996-р;

Письмо Министерства образования и науки РФ от 18.11.2015г. № 09-3242. «О направлении Методических рекомендаций по проектированию дополнительных общеразвивающих программ (включая разноуровневые)»;

Распоряжение правительства РФ от 04.09. 2014 № 1726-р «Об утверждении Концепции развития дополнительного образования детей»;

«Основы законодательств РФ об охране здоровья граждан», утвержденные Верховным советом РФ от 22.07.1993 № 5487 - (ред. от 25.11.2009);

Федеральный закон от 24.07.1998  $\mathcal{N}_2$  124-ФЗ «Об основных гарантияхправ ребенка в РФ»;

Федеральный закон от «Об основах охраны здоровья граждан в Российской Федерации», 2011г.;

Приказ Министерства просвещения России от 09.11.2018 г. № 196 «Об утверждении Порядка организации и осуществления образовательной дополнительным общеобразовательным деятельности  $\overline{10}$ программам» (Приказ №1008 отменен).

Актуальность программы обусловлена современным этапом развития общества, характеризующимся ускоренными темпами освоения техники и технологий, потребностью общества в технически грамотных специалистах и полностью отвечает социальному заказу по подготовке квалифицированных кадров в области инженерии. Непрерывно требуются новые идеи для создания конкурентоспособной продукции, подготовки высококвалифицированных инженерных кадров. Творческие способности и профессиональное мастерство специалистов становится главной производительной силой общества, и, в целях приумножения достижений во всех областях науки и техники, необходимо планомерное и заблаговременное развитие творческих  $\mathbf{M}$ технических способностей, а также повышение статуса инженерного образования в обществе.

Реализация этого направления позволяет стимулировать интерес и любознательность, развивать способности к решению проблемных ситуаций, умение исследовать проблему, анализировать имеющиеся ресурсы, выдвигать идеи, планировать решения и реализовывать их. Кроме того, реализация данного направления помогает развитию коммуникативных навыков у обучающихся за счет активного взаимодействия в ходе групповой проектной деятельности.

В то же время объективные процессы информатизации российского общества формируют социальный заказ в сфере образования в общем и в

сфере дополнительного образования, в частности, на увеличение внимания к информационной грамотности обучающихся. Поэтому в структуру предлагаемой программы включены теоретический материал и практические направленные формирование задания. на начальной компьютерной грамотности и информационной культуры, начальных навыков использования компьютерной техники и современных информационных технологий для решения учебных и практических задач.

Также программа актуальна тем, что не имеет аналогов на рынке общеобразовательных услуг  $\mathbf{M}$ является своего уникальным рода образовательным продуктом в области информационных технологий.

Прогностичность программы «Креативное программирование» заключается втом, что она отражает требования и актуальные тенденции не только сегодняшнего. завтрашнего дня. HO  $\mathbf{M}$ a. также имеет междисциплинарный характер, что полностью отражает современные тенденции построения какдополнительных общеобразовательных программ. целом. Дополнительная образования  $\mathbf{B}$ общеобразовательная так  $\mathbf{M}$ общеразвивающая программа «Креативное программирование» вовлекает обучающихся в осознанный процесс саморазвития. В процессе образования, обучающиеся получат дополнительные знания в области логики, математики, электроники и информатики. Помимо этого, данная программа не требует входного контроля.

 $A\partial$ *pecam* общеобразовательная программы: дополнительная общеразвивающая программа «Креативное программирование» предназначена для обучающихся  $\overline{B}$ возрасте  $7 - 8$ лет. не имеющих ограниченных возможностей здоровья, проявляющих интерес к устройству простейших машин. механизмов, конструированию технических И электронных самоделок.

Группа формируется **по возрасту 7-8 лет**.

**Формы занятий** – групповые, количество обучающихся в группе – 8-12 человек.

Место проведения занятий: 603136, Нижегородская область, г. Нижний Новгород, ул. Маршала Малиновского, д. 1.

#### Возрастные особенности группы

Содержание программы учитывает возрастные психологические особенности обучающихся 7-8 лет, которые определяют выбор форм проведения занятий с обучающимися. На данном этапе ведущей становится учебная деятельность. Этот возраст характеризуется тем, что происходит перестройка познавательных процессов: формируется произвольность внимания и памяти, мышление из наглядно-образного преобразуется в словесно-логическое и рассуждающее, формируется способность к созданию умственного плана действий и рефлексии.

Однако игра в этом возрасте продолжает занимать второе по значимости место после учебной деятельности (как ведущей) и существенно влиять на развитие обучающихся. Развивающие игры способствуют самоутверждению,

развивают настойчивость, стремление к успеху и другие полезные мотивационные качества, которые могут им понадобиться в их будущей совершенствуется  $\overline{10}$ жизни. B таких играх мышление, лействия планированию, прогнозированию, взвешиванию шансов на успех, выбору альтернатив и т. д.

Режим занятий, объем общеразвивающей программы: длительность одного занятия составляет 2 академических часа (по 30 минут) с перерывом (переменой) в 10 минут, периодичность занятий – 2 раза в неделю.

освоения общеразвивающей  $C$ *pok* программы определяется содержанием программы и составляет 5 месяцев (80 часов).

обучения: применением Формы очная листанционных  $\mathbf{c}$ образовательных технологий (Закон №273-ФЗ, гл.2, ст.17, п.2.).

Виды занятий: беселы. обсуждения, игровые формы работы. практические занятия, метод проектов. Также программа курса включает групповые и индивидуальные формы работы обучающихся (в зависимости от темы занятия).

По типу организации взаимодействия педагога с обучающимися при программы используются личностно-ориентированные реализации технологии, технологии сотрудничества.

Реализация программы предполагает использование здоровьесберегающих технологий. Специальных медицинских противопоказаний к занятиям алгоритмикой не существует, но при выборе данного объединения родителям и педагогу необходимо с особым вниманием отнестись к обучающимся, относящимся к группе риска по зрению, так как на занятиях значительное время они пользуются компьютером. Педагогами проводится предварительная беседа с родителями, в которой акцентируется внимание на обозначенную проблему.

Здоровьесберегающая деятельность реализуется:

через создание безопасных материально-технических условий;

включением в занятие динамических пауз, периодической сменыдеятельности обучающихся;

контролем педагога за соблюдением обучающимися правил работыза персональным компьютером;

через создание благоприятного психологического климата в учебнойгруппе в целом.

Объем общеразвивающей программы: 80 часов.

Форма организации образовательной деятельности – групповая.

Педагогическая целесообразность программы «Креативное программирование» заключается в том, что в современных условиях образование становится технологическое необходимостью, поскольку настоящий этап развитияобщества характеризуется интенсивным внедрением во все сферы человеческой деятельности новых наукоемких технологий. Поэтому раннее данная программа является актуальной и полностью отвечает интересам обучающихся этой возрастной группы, их способностям и возможностям, поскольку является с одной стороны игровой деятельностью, а с другойстороны - деятельностью учебной.

#### Аннотация

Программа «Креативное программирование» имеет техническую направленность, в ходе обучения, обучающиеся приобщаются к инженернотехническим знаниям в области информационных технологий, формируют логическое и техническое мышление.

Данная образовательная программа включает в себя достижения сразу нескольких направлений. В процессе построения алгоритмов обучающиеся знания области получат дополнительные  $\mathbf{B}$ логики, математики  $\overline{\mathbf{M}}$ информатики, soft- и hard-компетенций.

Программа «Креативное программирование» позволяет получить обучающимся необходимый объем знаний в зависимости от уровня подготовки и потребности. Программа рассчитана на обучающихся 7-8 лет.

Целью программы является обучение детей основам алгоритмики, развитие пространственного, логического и алгоритмического мышления, математических представлений, усвоение базовых знаний  $\Pi$ <sup>O</sup> программированию, освоение soft- и hard-компетенций, развитие творческих способностей и реализация навыков программирования при создании мультфильмов, интерактивов и несложных игр в Scratch.

Для успешной реализации поставленной цели необходимо решить ряд педагогических, развивающих и воспитательных задач:

#### Обучающие:

 $\equiv$ изучение основных базовых алгоритмических конструкций;

- знакомство с навыками алгоритмизации задач;
- изучение основных этапов решения задач;  $\frac{1}{2}$

 $\overline{a}$ знакомство с навыками разработки, тестирования и отладки несложных программ.

#### Воспитывающие:

- развитие интереса к занятиям информатикой;
- $\overline{\phantom{0}}$ изучение культуры общения между слушателями;

безопасной изучение культуры работы персональным  $\equiv$  $3a$ компьютером.

#### Развивающие:

развитие познавательного интереса у обучающихся;

мысли  $\mathbf{B}$ четкой логической развитие умения излагать  $\equiv$ последовательности;

развитие творческого воображения, математического и образного мышления слушателей;

развитие умения работать с компьютерными программами и  $\equiv$ дополнительными источниками информации;

развитие навыков планирования проекта и умения работать в группе.

# 1.3 Содержание общеразвивающей программы

# 1.3.1 Учебный план

Таблица 1

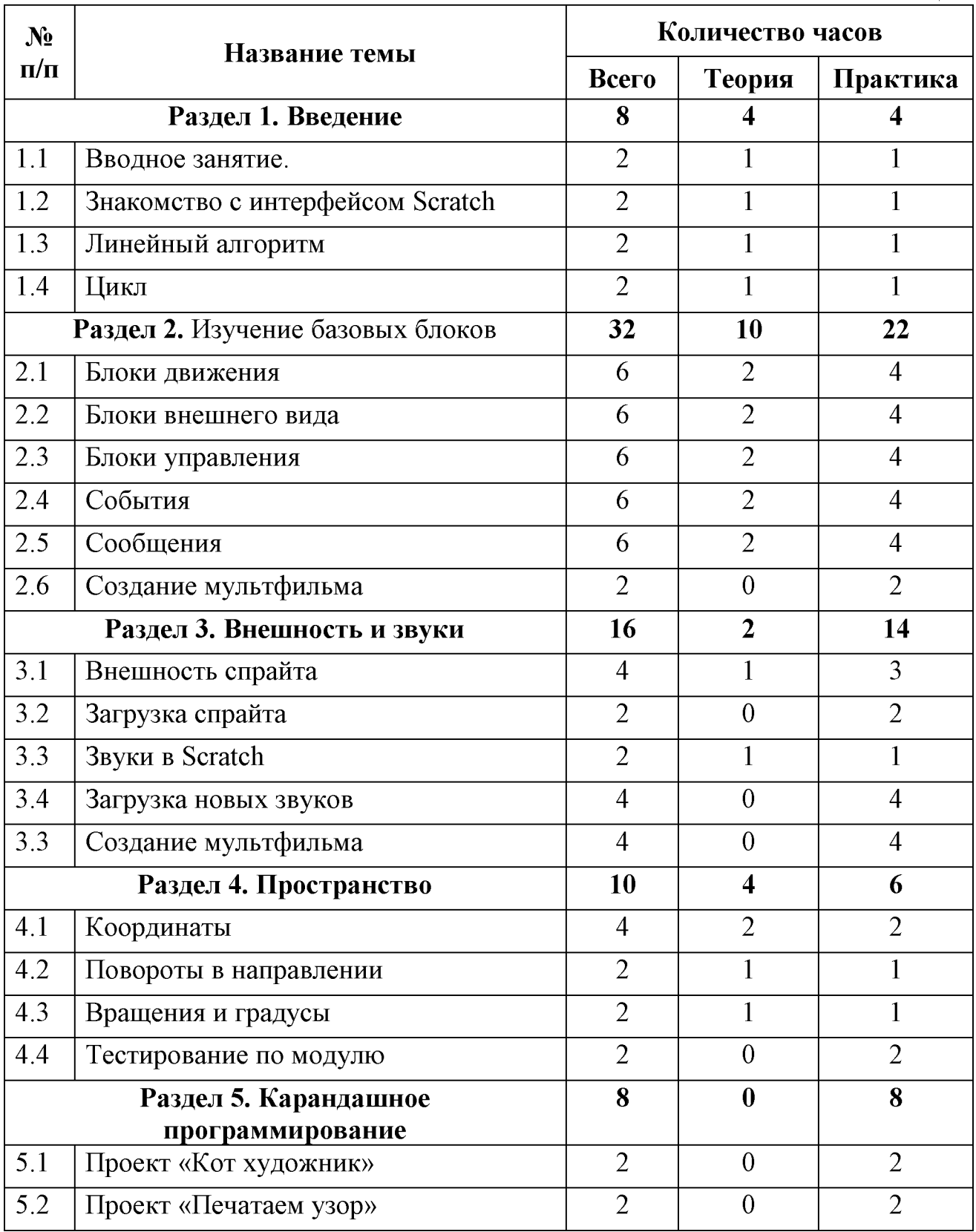

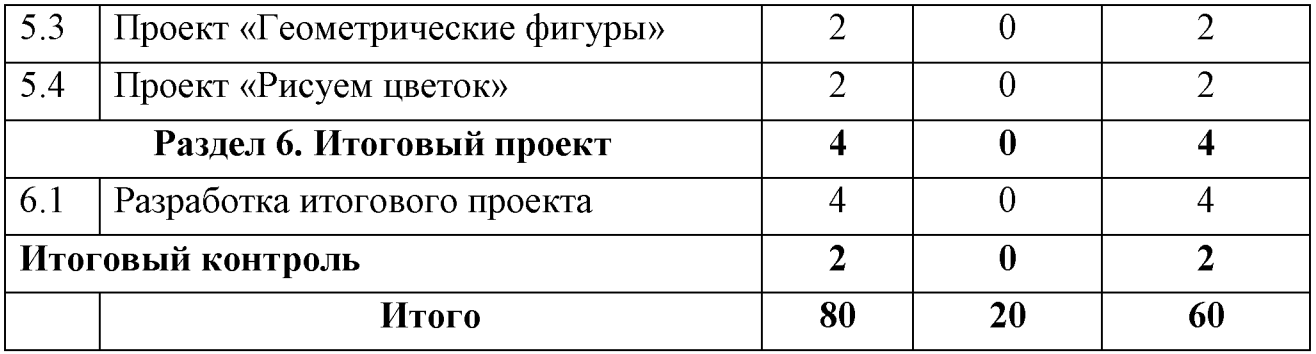

#### Разлел 1. Ввеление

#### $1.1.$ Вводное занятие.

Цель: Познакомиться с учениками. Определить уровень компетенций. Познакомиться с техникой безопасности.

Содержание: Проведение ознакомительной беседы с учениками для определения уровня компетенции. Правила поведения и техника безопасности в кабинете. Изучение правил работы с компьютером.

#### 1.2. Знакомство с интерфейсом Scratch

Пель: Познакомиться с интерфейсом Scratch.

Содержание: Знакомство с интерфейсом Scratch. Выполнение заданий.

#### 1.3 Линейный алгоритм

Цель: Изучить понятие линейный алгоритм.

Содержание: Знакомство с понятием линейный алгоритм. Выполнение заданий.

#### 1.4. Циклы

Цель: Изучить понятие циклов, виды циклов, область их применения.

Содержание: Обсуждение принципа работы цикла, бесконечного цикла и ихприменение. Знакомство с возможностями изменения внешнего вида в Scratch. Задание в парах. Рисование фигур по скрипту.

#### Раздел 2. Изучение базовых блоков

#### 2.1. Блоки движения

Цель: Изучить блоки движения, научиться применять их в своих проектах

Содержание: Изучение блоков движения. Создание проекта с помощью этих блоков.

#### 2.2. Блоки внешнего вила

Цель: Изучить блоки внешнего вида, научиться применять их в своих проектах

Содержание: Изучение блоков внешного вида. Создание проекта с помощью этих блоков.

#### 2.3. Блоки управления

Цель: Изучить блоки управления, научиться применять их в своих проектах

Содержание: Изучение блоков управления. Создание проекта с помошью этих блоков.

#### 2.4 События

Изучить команды событий, разобрать программирование Цель: нескольких скриптов. Выполнить задание «Scratch. Управление скриптами».

Содержание: Разбор программирования нескольких скриптов у одного спрайта в Scratch, освоение остановки постоянных скриптов. Выполнение Выполнения задания «Scratch. повторение. Управление задания на скриптами».

#### 2.5 Сообшения

Цель: Изучить создание сообщений в Scratch. Выполнить задание на изученную тему.

Содержание: Знакомство с понятием «Сообщения». Разбор задания

команд в Scratch. Программирование перехода применение на между сценами с помощью сообщений в Scratch.

#### 2.6 Создание мультфильма

Цель: Создать мультфильм на тему «Подводный мир». Содержание: Создать мультфильма на тему «Подводный мир».

#### Раздел 3. Внешность и звуки

#### 3.1 Внешность спрайта

Цель: Изучить способы изменения внешности спрайтов. Изучить рисование собственных спрайтов. Выполнить задание.

Содержание: Изучение способов изменения внешности спрайтов. Научиться рисовать и создавать собственных спрайтов. Выполнить задание на изученную тему.

#### 3.2 Загрузка спрайта

Цель: Изучить способы загрузки спрайтов. Выполнить задание на закрепление темы.

Содержание: Изучение способов загрузки спрайтов. Выполнение задание на закрепление темы.

#### 3.3 Звуки в Scratch

Цель: Изучить блоки звуков. Выполнить задание.

Содержание: Изучение блоков для управления звуками. Выполнение упражнений. Создание проектов в Scratch.

#### 3.4 Загрузка новых звуков

Цель: Изучить добавление в скрипт новых звуков и проигрывание их.

Содержание: Добавление в программу аудиофайлов и проигрывание их вкачестве фона. Поиск аудиофайлов  $\overline{B}$ сети Интернет. **их** идобавление в Scratch. загрузка

#### 3.5 Создание мультфильма

Цель: Создать мультфильм на тему «Волшебные приключения».

мультфильма Содержание: Создать на **TeMV** «Волшебные приключения».

#### Раздел 4. Пространство

#### 4.1 Координаты

Цель: Изучить координаты и систему координат в Scratch. Отработать полученные знания на практике.

Содержание: Знакомство  $\mathbf{c}$ понятием координат. Изучение системыкоординат. Отработка навыка определения точки по ее координатам. Отработка навыка установки положения спрайта в Scratch.

#### 4.2 Повороты в направлении

Цель: Изучить направления спрайтов в Scratch. Отработать навык

установки направления поворота.

Содержание: Знакомство с обозначением направлений и командами в Scratch. Отработка навыка установки направления поворота. Отработка поворотов в направлении в Scratch.

#### 4.3 Вращения и градусы

Цель: Изучить понятия вращения и градусов. Применить полученные знания на практике.

Содержание: Формирование понимания, чем повороты в направлении отличаются от поворотов на градусы. Выполнение задания «Scratch. Повороты и вращения».

#### 4.4 Тестирование по модулю

Цель: Оценить навыки, полученные в модуле с помощью тестирования. Содержание: Прохождение тестирования по модулю.

#### Раздел 5. Карандашное программирование

#### 5.1 Проект «Кот художник»

Цель: Создание проекта «Кот-художник».

Содержание: Создание проекта «Кот-художник».

#### 5.2 Проект «Печатаем узор»

Цель: Создание проекта «Печатаем узор».

Содержание: Создание проекта ««Печатаем узор».

#### 5.3 Проект «Геометрические фигуры»

Цель: Создание проекта «Геометрические фигуры».

Содержание: Создание проекта «Геометрические фигуры».

#### 5.4 Проект «Рисуем цветок»

Цель: Создание проекта «Рисуем цветок».

Содержание: Создание проекта «Рисуем цветок».

#### Раздел 6. Итоговый проект

#### 6.1 Разработка итогового проекта.

Цель: Создать план итогового проекта. Разработать и протестировать итоговый проект.

Содержание: Создание плана итогового проекта. Разработать и протестировать итоговый проект.

#### Итоговая аттестания

Результатом освоения общеобразовательной общеразвивающей программы «Креативное программирование» является проведение итоговой аттестации в форме создания итогового проекта и оценивается по 100-бальной шкале.

#### 1.4 Требования к результатам освоения программы

В ходе изучения данной программы обучающиеся разовьют личностные, регулятивные, коммуникативные и познавательные навыки.

Основными направлениями в изучении алгоритмики, с которыми познакомятся обучающиеся в рамках программы, станут как начальные, так и углубленные знания программирования в Scratch, а также более продвинутое изучение алгоритмизации.

#### Предметные результаты:

Знание правил безопасного пользования инструментами  $\boldsymbol{\mathrm{M}}$ оборудованием;

умение применять оборудование и инструменты;  $\overline{\phantom{0}}$ 

знание основ принципа работы с программируемыми элементами;  $\equiv$ 

знание основных направлений развития современной науки;  $\equiv$ 

знание основной профессиональной лексики.  $\equiv$ 

#### Личностные результаты:

опыт проектирования программы, подбор и комбинирование имеющихся умений программиста для решения учебных задач;

опыт составления стратегии поиска ошибок в коде;

развитие абстрактного мышления приложении  $\equiv$  $\overline{B}$  $\overline{\mathbf{K}}$ программированию;

навыки формулирования и обоснования собственного цельного мнения о возможностях, преимуществах и недостатках предлагаемого программного продукта;

развитие опыта участия в социально значимых проектах, повышение уровня самооценки благодаря реализованным проектам;

опыт создания и оценки проекта;  $\equiv$ 

формирование коммуникативной компетентности в общении и сотрудничестве со сверстниками в процессе образовательной, учебноисследовательской и проектной деятельности, участия в конкурсах;

мировоззрения, целостного формирование соответствующего современному уровню развития информационных технологий;

формирование осознанного позитивного отношения к другому человеку, его мнению, результату его деятельности;

формирование ценности здорового и безопасного образа жизни; усвоение правил индивидуального и коллективного безопасного поведения при работе с компьютерной техникой.

#### Метапредметные результаты:

 $\overline{\phantom{0}}$ планирование последовательности шагов для достижения целей;

самостоятельный поиск информации.  $\equiv$ умение осуществлять анализировать и обобщать ее;

умение работать в паре и в коллективе;  $\qquad \qquad -$ 

умение формулировать, аргументировать и отстаивать свое мнение.

# 2. КОМПЛЕКС ОРГАНИЗАЦИОННО-ПЕДАГОГИЧЕСКИХ УСЛОВИЙ РЕАЛИЗАЦИИ<br>ОБЩЕРАЗВИВАЮЩЕЙ ПРОГРАММЫ

#### 2.1 Календарный учебный график на 2023-2024 учебный год

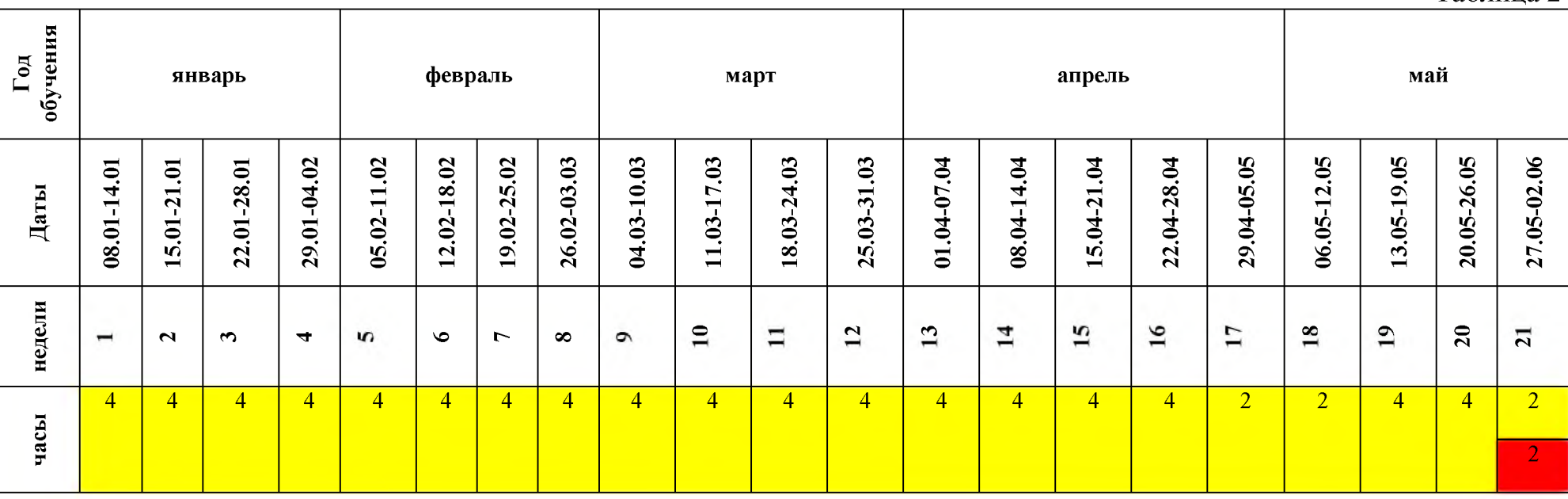

Условные обозначения:

Занятия по расписанию

Итоговая аттестация

Для обучения используются бесплатный язык программирования и одновременно программа Scratch.

Основной организационной формой обучения в ходе реализации образовательной программы является ланной занятие. Эта форма обеспечивает организационную четкость и непрерывность процесса обучения. Знание педагогом индивидуальных особенностей обучающихся позволяет эффективно использовать стимулирующее влияние коллектива на учебную деятельностькаждого обучающегося.

Неоспоримым преимуществом занятия, является возможность соединенияфронтальных, групповых и индивидуальных форм обучения.

Закрепление знаний проводится с помощью практики отработки умений, соответствующих минимальному уровню планируемых результатов обучения. Для практических работ используются задания, которые носят репродуктивныйи творческий характер.

Формы занятий: беседы, обсуждения, игровые формы работы, практические занятия, метод проектов. Также программа курса включает групповые и индивидуальные формы работы обучающихся (в зависимости от темы занятия).

#### Материально-техническое обеспечение:

Для организации работы центра «IT-Куб» в распоряжении «Об утверждении методических рекомендаций по созданию и функционированию центров цифрового образования «IT-Kyб» от 12.02.2021 рекомендуется следующее оборудование лаборатории:

- ноутбук рабочее место преподавателя;
- рабочее место обучающегося;
- жёсткая, неотключаемая клавиатура: наличие;
- русская раскладка клавиатуры: наличие;
- диагональ экрана: не менее 15,6 дюймов;
- разрешение экрана: не менее  $1920\square 1080$  пикселей;
- количество ядер процессора: не менее 4;
- количество потоков: не менее 8;
- базовая тактовая частота процессора: не менее 1 ГГц;
- максимальная тактовая частота процессора: не менее 2,5 ГГц;
- кэш-память процессора: не менее 6 Мбайт;
- объём установленной оперативной памяти: не менее 8 Гбайт;

объём поддерживаемой оперативной памяти (для возможности расширения): не менее 24 Гбайт;

- объём накопителя SSD: не менее 240 Гбайт;
- время автономной работы от батареи: не менее 6 часов;
- вес ноутбука с установленным аккумулятором: не более 1,8 кг;

внешний интерфейс USB стандарта не ниже 3.0: не менее трёх свободных;

внешний интерфейс LAN (использование переходников не предусмотрено): наличие;

наличие модулей и интерфейсов (использование переходников не предусмотрено): VGA, HDMI;

беспроводная связь Wi-Fi: наличие с поддержкой стандарта IEEE 802.11 или современнее;

- веб-камера: наличие;
- манипулятор «мышь»: наличие;

предустановленная операционная система  $\mathbf{c}$ графическим пользовательским интерфейсом, обеспечивающая работу распространённых образовательных и общесистемных приложений: наличие). МФУ. веб-камера. интерактивный моноблочный дисплей, диагональ экрана: не менее 65 дюймов, разрешение экрана: не менее 3840-2160 пикселей, оборудованный напольной стойкой.

### Требования к помещению:

- помещение для занятий, отвечающее требованиям СанПин для учреждений дополнительного образования;

- качественное освещение;

- столы, стулья по количеству обучающихся и 1 рабочее место для педагога.

#### Оборудование:

- ноутбуки на каждого обучающегося и педагога;

- Wi-Fi для поддержания online доступа к системе обучения;

- интерактивная доска для показа презентаций и трансляции работы в среде Scratch в онлайн-режиме.

#### Расходные материалы:

- маркеры;
- бумага писчая;
- шариковые ручки.

#### Информационное обеспечение:

- операционная система Linux.;
- $-$  браузер Firefox;
- программное обеспечение Scratch 3.0.

#### Кадровое обеспечение:

Программа реализуется педагогом дополнительного образования -Сивожелезовой Владиславой Васильевной.

При реализации программы другим педагогом стоит учитывать, что педагогу необходимо познакомиться с технологией обучения создания мультимедийных приложений и игр в программном обеспечении Scratch.

#### 2.3 Формы аттестации и оценочные материалы

обучающихся Система отслеживания результатов выстроена следующимобразом:

- определение начального уровня знаний, умений и навыков;  $\qquad \qquad -$
- текущий контроль;  $\qquad \qquad -$
- итоговая аттестация.  $\overline{\phantom{0}}$

Входного контроля при приёме по данной общеразвивающей программе предусмотрено. В начале обучения по программе «Креативное He программирование» проводится входящая диагностика с целью определения начального уровня знаний, умений и навыков.

Текущий контроль осуществляется путём наблюдения, определения выполнения заланий. отслеживания качества динамики развития обучающегося. Способы проверки уровня освоения тем: опрос, выполнение упражнений, наблюдение, оценка выполненных самостоятельных работ.

Итоговая аттестация обучающихся осуществляется в форме итогового проекта и оценивается по 100-балльной шкале, которая переводится в один из уровней освоения образовательной программы согласно таблице 5: Уровень освоения программы по окончании обучения (Приложение 2.3)

Таблица 5

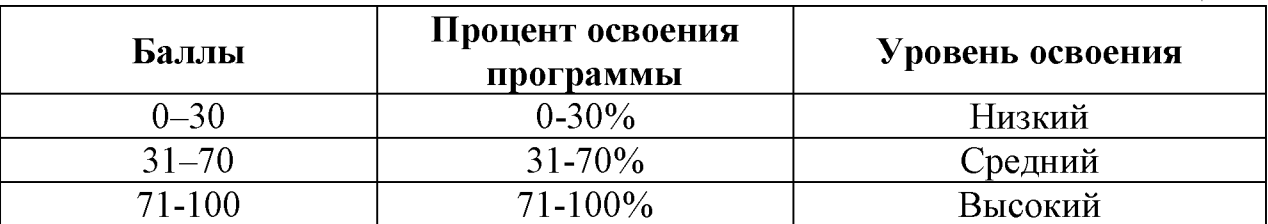

Форма проведения итоговой аттестации соответствует разделам общеобразовательной общеразвивающей лополнительной программы, целям и задачам Центра цифрового образования детей «IT-куб».

#### 2.4 Методические материалы

#### В образовательном процессе используются следующие методы:

комбинированный - при создании изображения  $\mathbf{1}$ . используютсянесколько графических техник;

проектно-исследовательский; 2.

словесный - беседа, рассказ, объяснение, пояснение, вопросы;  $3<sub>1</sub>$ 

 $\overline{4}$ . наглядный: демонстрация плакатов, схем, таблиц, диаграмм; использование технических средств;

практический: практические 5. задания; анализ решение  $\mathbf{M}$ проблемныхситуаций и т. д.

Выбор методов обучения осуществляется исходя из анализа уровня готовности обучающихся к освоению содержания раздела, степени сложности материала, типа учебного занятия. На выбор методов обучения значительно влияет персональный индивидуальные состав группы, особенности. возможности и запросы обучающихся.

#### Образовательный процесс строится на следующих принципах:

- принцип научности - его сущность состоит в том, чтобы обучающийся усваивал реальные знания. правильно отражающие действительность, составляющие основу соответствующих научных понятий.

- принцип наглядности - наглядные образы способствуют мыслительной обучающегося. правильной организации деятельности Наглядность обеспечивает понимание, прочное запоминание.

принцип доступности, учета возрастных и индивидуальных особенностей обучающихся в процессе обучения по программе. Предполагает соотнесение содержания, характера и объема учебного материала с уровнем развития, подготовленности обучающихся. Переходить от легкого к трудному, от известного к неизвестному. Но доступность не отождествляется с легкостью. Обучение, оставаясь доступным, сопряжено с приложением серьезных усилий, что приводит к развитию личности.

- принцип осознания процесса обучения - данный принцип предполагает необходимость развития у обучающегося рефлексивной позиции: как я узнал новое, как думал раньше. Если обучающийся видит свои достижения, это укрепляет в нем веру в собственные возможности, побуждает к новым усилиям. И если обучающийся понимает, в чем и почему он ошибся, что еще не получается, то он делает первый шаг на пути к самовоспитанию.

- принцип воспитывающего обучения - обучающая деятельность педагога, как правило, носит воспитывающий характер. Содержание обучения, формы его организации, методы и средства оказывают влияние на формирование личности в целом.

#### Используются следующие педагогические технологии:

- технология группового обучения;
- технология коллективно-взаимного обучения;
- технология работы с аудио- и видеоматериалами.

#### При выполнении практических заданий используются следующие дидактические материалы:

- технологические карты;

- дидактические материалы по теме занятия, распечатанные на листе формата А4 для выдачи каждому обучающемуся.

#### Формы обучения:

- фронтальная – предполагает работу педагога сразу со всеми обучающимися в едином темпе и с общими задачами. Для реализации обучения используется компьютер педагога с мультимедиа проектором, посредством которых учебный материал демонстрируется на общий экран;

коллективная - это форма сотрудничества, при котором коллектив обучает каждого своего члена и каждый член коллектива активно участвует вобучении своих товарищей по совместной учебной работе;

- групповая – предполагает, что занятия проводятся с подгруппой. Дляэтого группа разделяется на подгруппы не более 6 человек, работа в которых регулируется педагогом;

- индивидуальная - подразумевает взаимодействие преподавателя с одним обучающимся. Как правило данная форма используется в сочетании с фронтальной. Часть занятия (объяснение новой темы) проводится фронтально, затем обучающиеся выполняют индивидуальные задания или общие задания в индивидуальном темпе.

#### Формы организации учебного занятия:

В образовательном процессе помимо традиционного учебного занятия используются многообразные формы, которые несут учебную нагрузку и могут использоваться как активные способы освоения обучающимися образовательной программы, в соответствии с возрастом, составом группы, содержанием учебного модуля: беседа, лекция, мастер-класс, практическое занятие, защита проектов, конкурс, соревнование.

Методы: мотивация, убеждение, поощрение, упражнение, стимулирование, создание ситуации успеха и др.

#### Педагогические технологии:

- индивидуализация обучения;
- групповое обучение;
- коллективное взаимообучение;
- дифференцированное обучение;
- разноуровневое обучение;
- проблемное обучение;
- развивающее обучение;
- дистанционное обучение;
- игровая деятельность;
- коммуникативная технология обучения;
- коллективно-творческая деятельность;
- здоровьесберегающие технологии.

#### Дидактические материалы:

Методические пособия, разработанные преподавателем с учетом конкретных задач, варианты демонстрационных программ, материалы по терминологии ПО, инструкции по настройке оборудования, учебная и литература. Используются педагогические техническая технологии индивидуализации обучения и коллективной деятельности.

### СПИСОК ЛИТЕРАТУРЫ

#### Нормативные документы

- Федеральный закон «Об образовании в Российской Федерации» от 29.12.2012 N 273- $\Phi$ 3:

- Стратегия развития воспитания в Российской Федерации на период до 2025 года. Распоряжение Правительства Российской Федерации от 29 мая 2015 г. № 996-р;

- Письмо Министерства образования и науки РФ от 18.11.2015г. № 09-3242. «О направлении Методических рекомендаций по проектированию дополнительных общеразвивающих программ (включая разноуровневые)»;

- Распоряжение правительства РФ от 04.09. 2014 № 1726-р «Об утверждении Концепции развития дополнительного образования детей»;

- «Основы законодательств РФ об охране здоровья граждан», утвержденные Верховным советом РФ от 22.07.1993 № 5487 - (ред. от  $25.11.2009$ :

- Федеральный закон от 24.07.1998  $\mathcal{N}_2$  124-ФЗ «Об основных гарантиях прав ребенка в РФ»;

- Федеральный закон «Об основах охраны здоровья граждан в Российской Федерации», 2011г.;

- Приказ Министерства просвещения России от 09.11.2018 г. № 196

утверждении Порядка организации  $\triangleleft$ Oб осуществления  $\overline{M}$ образовательной деятельности по дополнительным общеобразовательным программам» (Приказ №1008 отменен);

- Санитарно-эпидемиологические правила и нормативы СанПиН 2.4.4.3172-14.

#### Перечень учебной литературы, необходимой для освоения курса Основные источники

1. Scratch для детей. Самоучитель по программированию / Мажед Маржи; пер. с англ. М. Гескиной и С. Таскаевой – М. : Манн, Иванов и Фербер,  $2017. - 288$  c.

2. Анимация на Scratch. Программирование для детей / Алудден Й., Вальясинди Ф. и др. - РОСМЭН, 2018. - 128 с.

3. Видеоигры на Scratch. Программирование для детей / Алудден Й., Вальясинди Ф. и др. - РОСМЭН, 2018. - 128 с.

Дополнительные источники

1. Вейдт В.П. О воспитании подростков: в помощь классному руководителю: Методическое пособие / В.П. Вейдт. - Калининград: Издательство Калининградского областного института развития образования, 2019. - 140 с.

2. Сэнд У. Hello World! Занимательное программирование / У. Сэнд. К.Сенд. – СПб.: Питер, 2016. – 445 с.

3. Асмолов А.Г. Формирование универсальных учебных действий в основной школе: от действия к мысли / Асмолов А.Г. - Москва: Просвещение,  $2016. - 159$  c.

#### Перечень ресурсов информационно-телекоммуникационной сети «Интернет»

- Scratch Image, Program, Share: https://scratch.mit.edu/ ,2020.  $\bar{1}$ .
- $2.$ Mars.Algoritmika: https://mars.algoritmika.org/site/login ,2021.
- Backoffice.algoritmika: https://backoffice.algoritmika.org/auth/login  $3<sub>1</sub>$

 $,2021.$ 

# Бланк наблюдения за динамикой личностного развития обучающихся

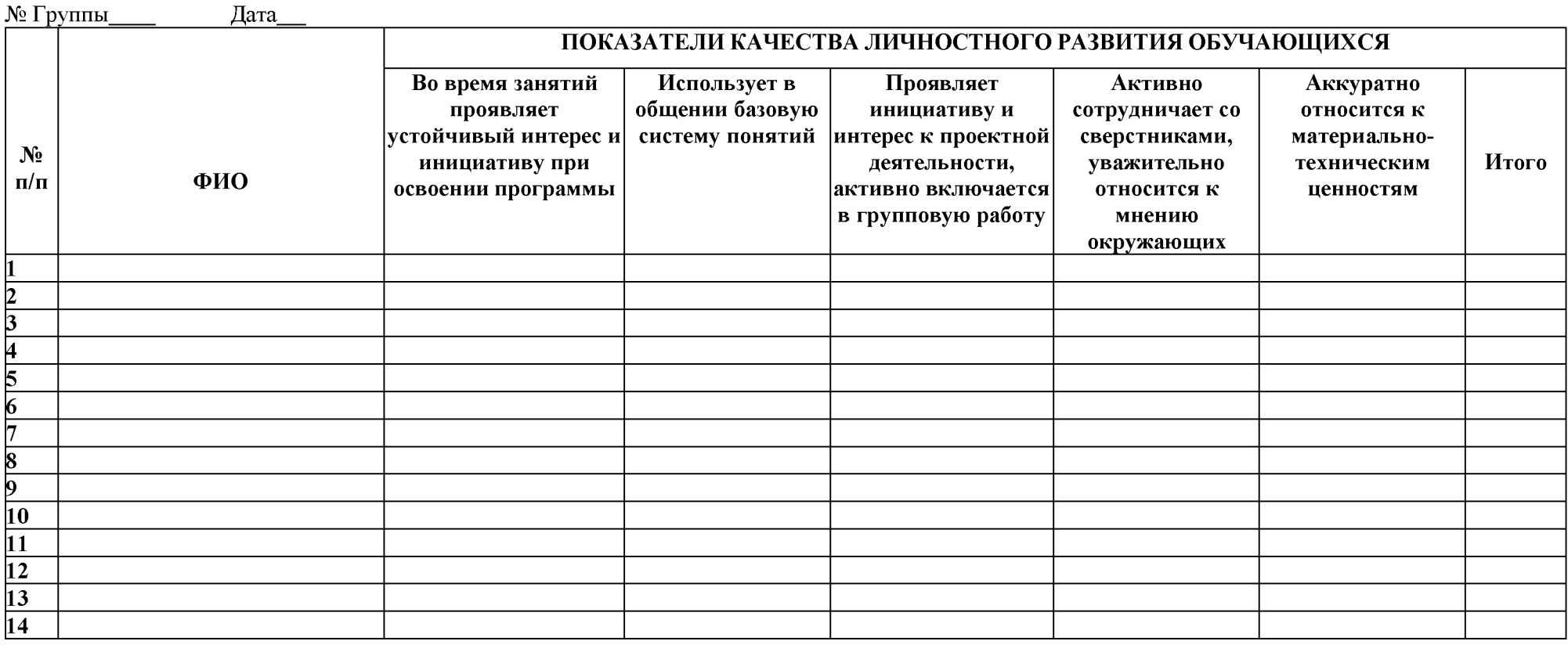

3- балла – качество проявляется систематически<br>2 балла – качество проявляется ситуативно

1 балл - качество не проявляется

# Приложение 2

# Бланк оценки итогового тестирования

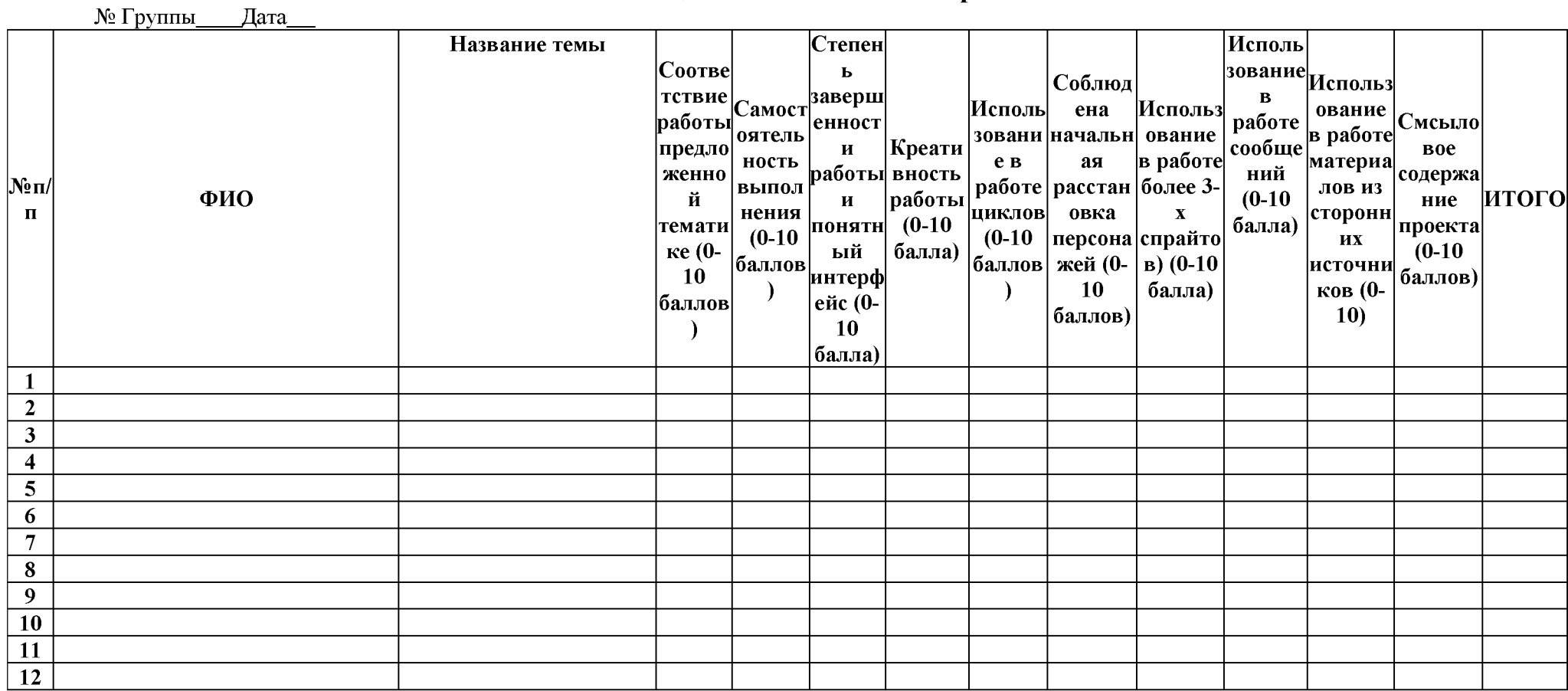